# Strings IV

- Write a function called count dups that counts the number of back-to-back duplicated characters in a string.
	- count\_dups("balloon") returns 2.

• Count duplicates:

```
def count dups(s):
total = 0for pos in range(0, len(s), 1):
  if <test s[pos] for something>:
    total = total + 1return total
                      Is s[pos] the same
```
character as the character immediately to the right?

• Count duplicates:

```
def count dups(s):
total = 0for pos in range(0, len(s), 1):
  if s[pos] == s[pos+1]:
    total = total + 1return total
                      Is s[pos] the same
```
character as the character immediately to the right?

• Count duplicates:

```
def count dups(s):
total = 0for pos in range(0, len(s)-1, 1):
  if s[pos] == s[pos+1]:
    total = total + 1return total
                      Is s[pos] the same
```
character as the character immediately to the right?

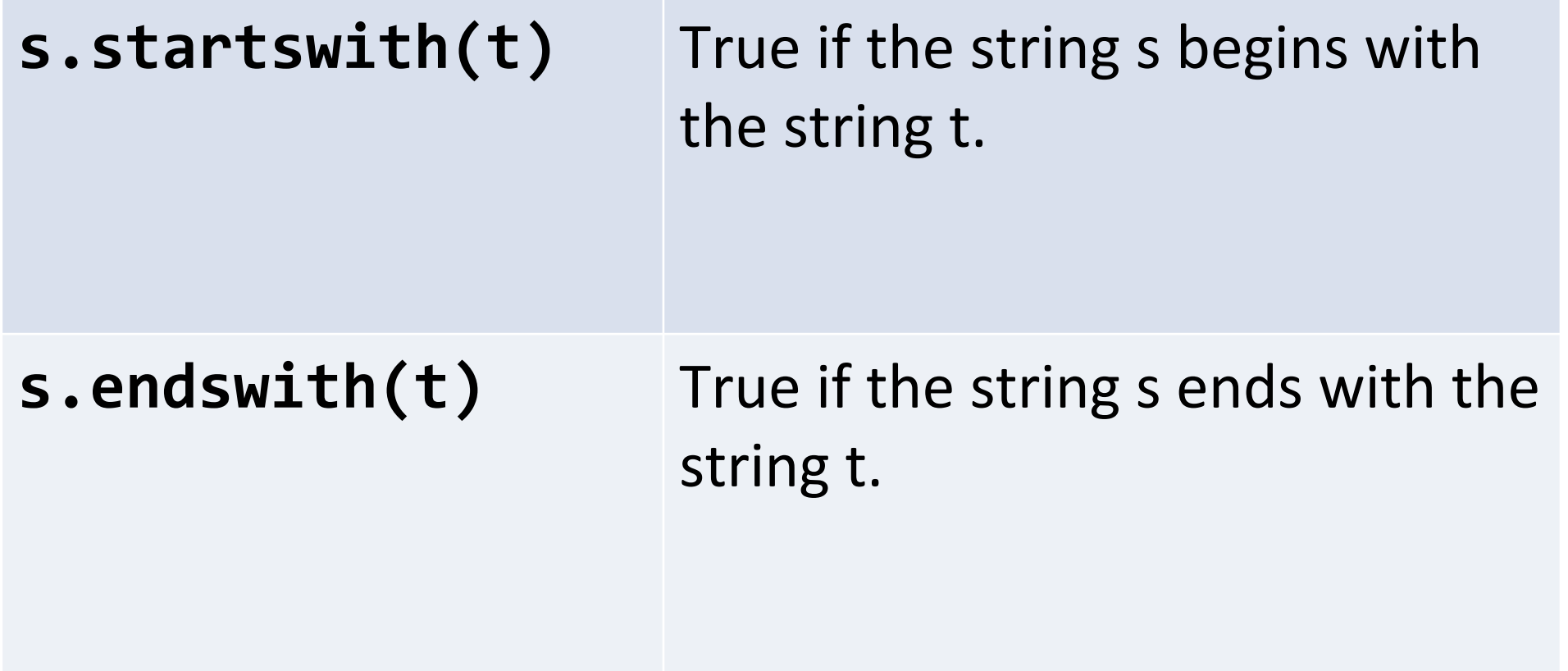

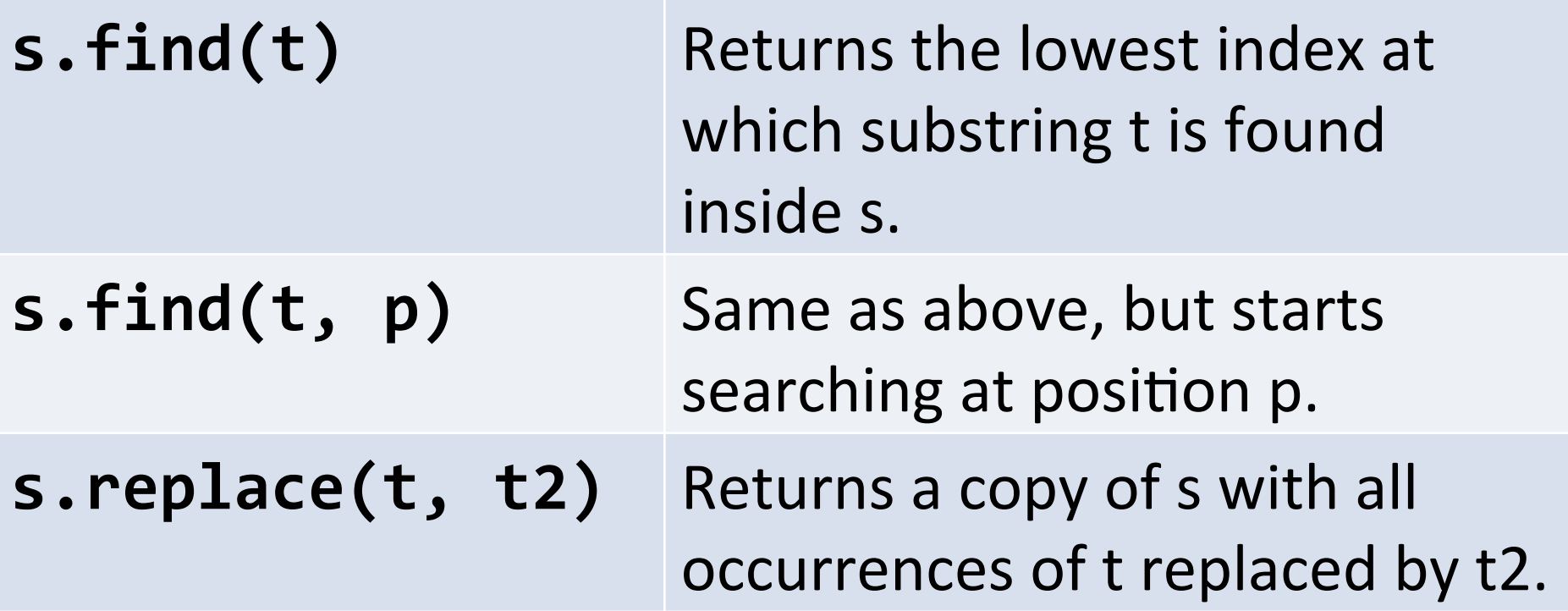

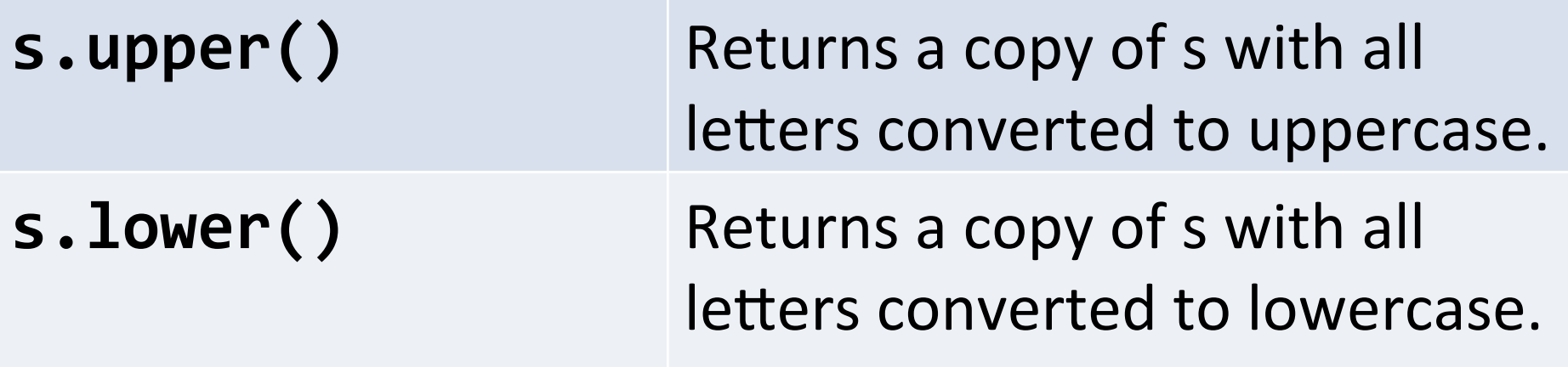

#### Three common string computations

- Count the number of times something happens in a string.
- Filter a string to keep only the characters that satisfy some condition.
- Transform a string into a new string by changing each character in some fashion.

#### Counting

look at each character:

does this character match a pattern? if yes, increment total

```
total = 0for pos in range(0, len(s), 1):
if <test s[pos] for something>:
  total = total + 1
```
# Filtering

look at each character:

does this character match a pattern?

if yes, attach the character to the answer

answer =  $""$ for pos in range $(0, len(s), 1)$ : if <test s[pos] for something> answer =  $answer + s[pos]$ 

look at each character:

turn this character into a new character and attach it to the answer

look at each character:

turn this character into a new character and attach it to the answer

```
answer = ""
```
for pos in range $(0, len(s), 1)$ :  $newchar =  **< *comething*** to **s[ pos** ] **>**$  $answer = answer + newchar$ 

Turn every character into a hyphen:

answer =  $""$ for pos in range $(0, len(s), 1)$ :  $newchar = "-"$  $answer = answer + newchar$ 

Common to use an if statement inside a transform:

answer =  $""$ 

for pos in range $(0, len(s), 1)$ :

```
if <something>:
```
 $answer = answer + cosomething$ 

else:

 $answer = answer + *ssomething* else$ 

Switch the case of all letters (lower <---> upper) answer =  $""$ 

for pos in range $(0, len(s), 1)$ :

```
if <something>:
```
 $answer = answer + *so*mething>$ 

else:

 $answer = answer + *ssomething* else$ 

Transforming is often combined with filtering.

How can we change our function so uppercase/ lowercase are switched, and everything else is removed?

- Write a function called change nums that increments all numbers in a string by one: - Example: change\_nums("a1b2") returns "a2b3"
- Write a function called encode that takes a string and encodes it using the simple cipher A=1, B=2, C=3, and so on.
- Example: encode("abc") returns "1-2-3".
- Hint: use a variable letters = "abcdefgh..." and the find function.

– What is letters.find("a")? letters.find("b")?

• Challenge (hard): write a decode function.